# EINWOHNERGEMEINDE DÜRRENROTH

VER- UND ENTSORGUNGSREGLEMENT

# IN DEN BEREICHEN WASSER UND ABWASSER

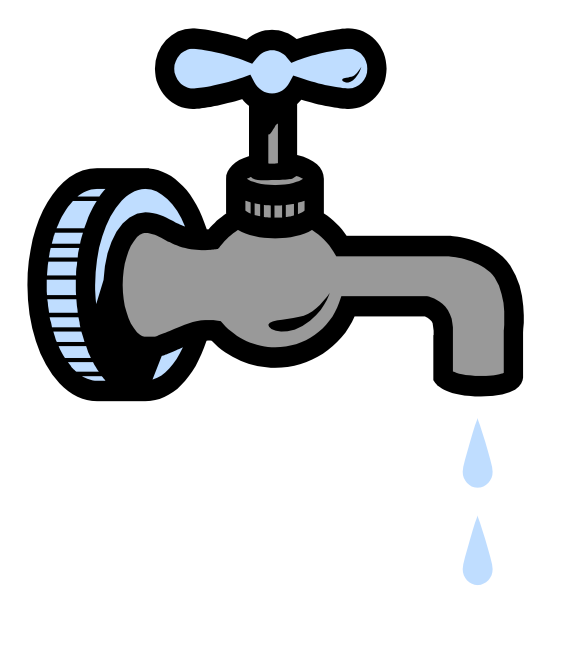

2015

# **INHALTSVERZEICHNIS**

## **I. ALLGEMEINES**

- Art. 1 Gemeindeaufgaben
- Art. 2 Zuständigkeiten<br>Art. 3 Generelle Wass
- Generelle Wasserversorgungs- (GWP) und Entwässerungsplanung (GEP)
- Art. 4 Erschliessung
- Art. 5 Grundwasserschutzzonen und -areale und Quellwasserschutzzonen
- Art. 6 Kataster
- Art. 7 Öffentliche Leitungen
- Art. 8 Private Anlagen
- Art. 9 Gemeinsame private Abwasseranlagen
- Art. 10 Leitungen im Strassengebiet<br>Art. 11 Durchleitungsrechte, andere
- Durchleitungsrechte, andere Eigentumsbeschränkungen
- Art. 12 Schutz der öffentlichen Leitungen, Bauten und Anlagen
- Art. 13 Abtretung privater Leitungen
- Art. 14 Bewilligungspflicht
- Art. 15 Voraussetzungen für die Erstellung privater Anlagen
- Art. 16 Durchsetzung

# **II. ANSCHLUSSPFLICHT, SANIERUNG***,* **TECHNISCHE VORSCHRIFTEN**

#### *1. Wasserversorgung*

#### 1 A) Allgemeines

- Art. 17 Pflicht zum Wasserbezug
- Art. 18 Wasserabgabe
	- a Allgemeines b Technisches
- Art. 19 Einschränkung der Wasserabgabe
- Art. 20 Verwendung des Wassers
- Art. 21 Ableitungsverbot
- Art. 22 Ende des Wasserbezuges
- Art. 23 Abtrennung der Hausanschlüsse

# 1 B) HYDRANTENANLAGEN UND HYDRANTENLÖSCHSCHUTZ<br>Art. 24 Erstellung. Kostentragung. Benützung. Unterhalt

- Erstellung, Kostentragung, Benützung, Unterhalt
- Art. 25 Mehrkosten
- Art. 26 Übrige Löschanlagen

#### 1 C) WASSERZÄHLER

- Art. 27 Einbau, Kostentragung<br>Art. 28 Standort
- Standort
- Art. 29 Haftung bei Beschädigung
- Art. 30 Revision, Störungen

#### *2. Abwasserentsorgung*

# **Allgemeines**

- Art. 31 Anschlusspflicht
- Art. 32 Bestehende Bauten und Anlagen
- Art. 33 Vorbehandlung schädlicher Abwässer
- Art. 34 Allgemeine Grundsätze der Liegenschaftsentwässerung
- Art. 35 Waschen von Motorfahrzeugen
- Art. 36 Anlagen der Liegenschaftsentwässerung
- Art. 37 Kleinkläranlagen und Jauchegruben

## **III. BAUKONTROLLE**

- Art. 38 Baukontrolle<br>Art. 39 Pflichten der
- Pflichten der Privaten
- Art. 40 Projektänderungen

# **IV. BETRIEB UND UNTERHALT**

- Art. 41 Einleitungsverbot
- Art. 42 Haftung für Schäden
- Art. 43 Unterhalt und Reinigung

# **V. FINANZIELLES**<br>Art. 44 Finanzier

- Finanzierung der Wasserversorgungs- und Abwasserentsorgungsanlagen
- Art. 45 Eigenwirtschaftlichkeit, Mehrwertsteuer
- Art. 46 Anschlussgebühren
- Art. 47 Einmalige Löschgebühren
- Art. 48 Jährlich wiederkehrende Gebühren
- Art. 49 Fälligkeit, Zahlungsfrist<br>Art. 50 Einforderung, Verzugsz
- Einforderung, Verzugszins, Verjährung
- Art. 51 Gebührenpflichtige
- Art. 52 Grundpfandrecht der Gemeinde
- Art. 53 Unberechtigter Wasserbezug

## **VI. STRAFEN, RECHTSPFLEGE, SCHLUSSBESTIMMUNGEN**

- Art. 54 Widerhandlungen gegen das Reglement
- Art. 55 Rechtspflege
- Art. 56 Übergangsbestimmungen
- Art. 57 Inkrafttreten

# ABKÜRZUNGEN

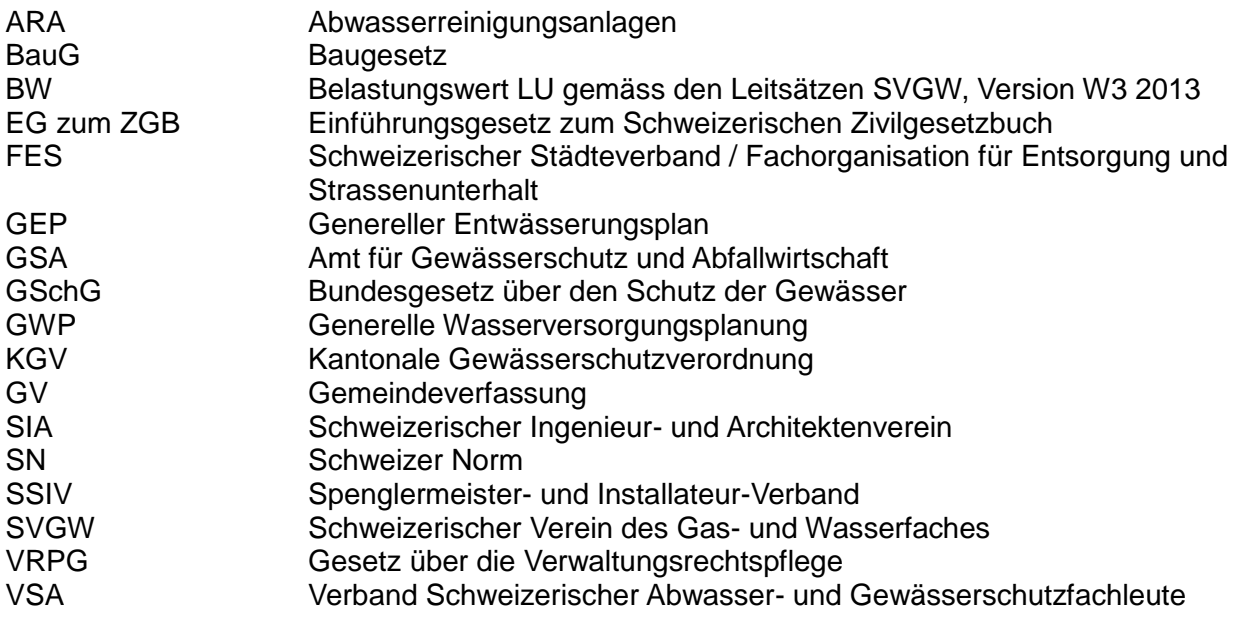

# **VER- UND ENTSORGUNGSREGLEMENT**

Alle in diesem Reglement genannten männlichen Personenbezeichnungen gelten sinngemäss auch für Frauen.

Die Einwohnergemeinde Dürrenroth erlässt, gestützt auf

- die Gemeindeverfassung (GV),
- das Bundesgesetz über den Schutz der Gewässer (GSchG) und die zugehörigen Ausführungsvorschriften,
- die kantonale Gewässerschutzgesetzgebung,
- die kantonale Wasserversorgungsgesetzgebung,
- die Baugesetzgebung,
- das Gesetz über die Verwaltungsrechtspflege (VRPG)

folgendes

# **VER- UND ENTSORGUNGSREGLEMENT**

# I. ALLGEMEINES

## Art. 1 Gemeindeaufgaben

<sup>1</sup> Die Gemeinde organisiert und überwacht auf dem gesamten Gemeindegebiet die Versorgung der Bevölkerung, der Gewerbe- und Dienstleistungsbetriebe mit Trink- und Brauchwasser und die Entsorgung der Abwässer. Sie sorgt für eine dauernd der Lebensmittelgesetzgebung entsprechende Qualität des Trinkwassers.

 $2$  Gleichzeitig gewährleistet sie in ihrem Versorgungsgebiet einen ausreichenden Hydrantenlösch schutz.

 $3$  Sie erfüllt die ihr zugewiesenen Aufgaben der Trinkwasserversorgung in Notlagen.

<sup>4</sup> Sie projektiert, erstellt, betreibt, unterhält und erneuert die öffentlichen Anlagen.

<sup>5</sup> Projektierung und Erstellung der öffentlichen Anlagen können vertraglich den interessierten Grundeigentümern übertragen werden.

#### Art. 2 Zuständigkeiten

 $1$  Unter der Aufsicht des Gemeinderates obliegen die technische und administrative Leitung sowie die Durchführung und Überwachung der Gewässerschutzmassnahmen der Ver- und Entsorgungskommission.

<sup>2</sup> Die Ver- und Entsorgungskommission ist zuständig für

- a) die Prüfung der Gesuche und die Erteilung oder Verweigerung der Bewilligungen nach Art. 14;
- b) die Prüfung der Gewässerschutzgesuche und die Erteilung oder Verweigerung der Gewässerschutzbewilligungen im Rahmen der Bewilligungsbefugnis der Gemeinde;
- c) die Genehmigung des Kanalisationsplans und allfälliger Spezialbauwerke (vor Baubeginn);
- d) die Baukontrolle; die Kontrolle der deklarierten Belastungswerte LU
- e) die Kontrolle des ordnungsgemässen Unterhalts, der Erneuerung und des Betriebs der Wasserversorgungs-, Abwasserentsorgungs- und der Versickerungsanlagen;
- f) die Kontrolle der Schlammentsorgung aus privaten Abwasseranlagen;
- g) die Kontrolle des Unterhalts und der Erneuerung der Lagereinrichtungen für Hofdünger;
- h) den Erlass von Verfügungen (insbesondere Anschlussverfügungen und Verfügungen auf Beseitigung vorschriftswidriger Anlagen bzw. auf Wiederherstellung des rechtmässigen Zustands):
- i) die Erhebung der für die Gebührenbemessung notwendigen Grundlagen, soweit hierfür nicht die Gebührenpflichtigen zuständig sind;
- k) die übrigen gesetzlichen Aufgaben, soweit nicht ein anderes Organ für zuständig erklärt wird.

#### Art. 3 Generelle Wasserversorgungs- (GWP) und Entwässerungsplanung (GEP)

<sup>1</sup> Zwecks Festlegung des Umfangs, der Lage, der Ausgestaltung, der zeitlichen Realisierung und der Kosten der künftigen Wasserversorgungs- und Abwasseranlagen führt die Gemeinde eine generelle Wasserversorgungsplanung (GWP) bzw. eine generelle Entwässerungsplanung (GEP) durch. Diese sind periodisch zu aktualisieren. Der Perimeter der GWP bzw. des GEP umfasst das erschliessungspflichtige bzw. sanierungspflichtige Gemeindegebiet.

 $2$  Die GWP und das GEP sind beim Aufstellen des Erschliessungsprogrammes zu berücksichtigen.

## Art. 4 Erschliessung

<sup>1</sup> Innerhalb der Bauzonen richtet sich die Erschliessung nach den Vorschriften der kantonalen Baugesetzgebung und nach dem Baureglement sowie den Nutzungsplänen der Gemeinde.

 $2$  Ausserhalb der Bauzonen erschliesst die Gemeinde nur geschlossene Siedlungsgebiete bzw. öffentliche Sanierungsgebiete.

<sup>3</sup> Die Wasserversorgung und Abwasserentsorgung in privaten Sanierungsgebieten und bei Einzelliegenschaften erfolgt auf Kosten der Grundeigentümer.

<sup>4</sup> Zudem kann die Gemeinde unter Vorbehalt der vorgängigen Regelung der Erstellungskosten auch in folgenden Fällen die Erschliessung mit Wasser vornehmen:

a) Bei bestehenden Bauten und Anlagen mit eigener quantitativ oder qualitativ ungenügender Versorgung.

b) Bei neuen, standortgebundenen Bauten und Anlagen, wenn ein öffentliches Interesse besteht.

#### Art. 5 Grundwasserschutzzonen und -areale und Quellwasserschutzzonen

<sup>1</sup> Die Gemeinde scheidet zum Schutz ihrer Quell- und Grundwasserfassungen die erforderlichen Schutzzonen aus. Das Verfahren richtet sich nach dem Wasserversorgungsgesetz (WVG).

 $2$  Die Schutzzonen sind im Zonenplan einzutragen.

<sup>3</sup> In Grundwasserschutzzonen und -arealen sowie in Quellwasserschutzzonen sind die in den zugehörigen Schutzzonenreglementen bzw. in Gewässerschutzbewilligungen enthaltenen besonderen Vorschriften zu beachten.

#### Art. 6 Kataster

<sup>1</sup> Die Gemeinde kann über die öffentlichen und neuen privaten Anlagen gemäss Artikel 7 und 9 einen Kataster führen.

 $2$  Die Gemeinde erstellt zudem einen Versickerungskataster.

<sup>3</sup> Ferner bewahrt die Gemeinde die Ausführungspläne der öffentlichen Wasserversorgungs- und Abwasserentsorgungsanlagen sowie sofern vorhanden der privaten Wasserversorgungsanlagen (ohne Hausinstallationen) und der Liegenschaftsentwässerung auf.

# Art. 7 Öffentliche Leitungen

<sup>1</sup> Die Leitungen der Basis- und Detailerschliessung und die Hydrantenanlagen sowie Versorgungsleitungen ausserhalb der Bauzone und die Erschliessungsleitungen für öffentliche Sanierungsgebiete (Artikel 4 Absatz 2) sind öffentliche Leitungen.

<sup>2</sup> Die Hydrantenanlagen werden von der Gemeinde nach den Vorschriften der Gebäudeversicherung erstellt und an die öffentlichen Leitungen angeschlossen.

 $3$  Die Gemeinde plant und erstellt die öffentlichen Leitungen gemäss dem Erschliessungsprogramm. Fehlt dieses, bestimmt sie den Zeitpunkt der Erstellung nach pflichtgemässem Ermessen und im Einvernehmen mit den anderen Erschliessungsträgern.

<sup>4</sup> Vorbehalten bleibt die vertragliche Übernahme der Planung und Erstellung durch bauwillige Grundeigentümer oder Baurechtsberechtigte.

<sup>5</sup> Die öffentlichen Leitungen verbleiben zu Eigentum, Unterhalt und Erneuerung der Gemeinde. Dies gilt auch für ordnungsgemäss erstellte öffentliche Leitungen nach Absatz 4.

## Art. 8 Private Anlagen

<sup>1</sup> Die Hausanschlussleitungen und die Hausinstallationen sind private Anlagen. Die Hausanschlussleitungen verbinden die öffentlichen Leitungen mit dem Gebäude oder einer Gebäudegruppe nach Absatz 2. In der Regel ist nur eine Hausanschlussleitung pro Grundstück zu erstellen.

 $2$ Die Leitung zu einer zusammengehörenden Gebäudegruppe gilt als gemeinsame private Hausanschlussleitung, auch wenn das Areal in verschiedene Grundstücke aufgeteilt ist. Eine zusammengehörende Gebäudegruppe liegt insbesondere bei einer gemeinschaftlich projektierten Überbauung eines in sich geschlossenen Areals eines Grundeigentümers oder mehrerer in einer Bauherrengemeinschaft zusammengeschlossener Grundeigentümer vor.

Vorbehalten bleiben die Vorschriften der kantonalen Gesetzgebung, die baurechtliche Grundordnung und die weiteren Nutzungspläne der Gemeinde.

<sup>3</sup> Die Ver- und Entsorgungskommission bestimmt im Bewilligungsverfahren die Stelle und die Art der Hausanschlussleitungen unter möglichster Berücksichtigung der Anliegen der Grundeigentümer.

<sup>4</sup> Jede Hausanschlussleitung ist gegen die öffentliche Wasserversorgungsleitung mit einem Absperrschieber zu versehen.

<sup>5</sup> Als gemeinsame private Abwasseranlagen (Artikel 9) zu erstellende Leitungen gelten ebenfalls als gemeinsame Hausanschlussleitungen im Sinne dieses Reglementes.

<sup>6</sup> Hausinstallationen sind alle Leitungen und Einrichtungen im Gebäudeinnern nach dem Wasserzähler. Bei einem statischen Druck von mehr als 5 bar an den Entnahmestellen muss der Druck zentral reduziert werden.

 $7$  Private Anlagen (Hausanschlussleitungen und -installationen inkl. Absperrschieber) sind durch die Grundeigentümer zu erstellen. Die Kosten für Anpassungen an privaten Anlagen mit Ausnahme des Absperrschiebers) bei veränderten Verhältnissen, insbesondere wenn das Versorgungsoder Entwässerungssystem geändert oder eine öffentliche Leitung aufgehoben oder verlegt wird, haben die Grundeigentümer zu tragen.

<sup>8</sup> Die Hausanschlussleitungen verbleiben zu Eigentum, Unterhalt und Erneuerung den Grundeigentümern. Der Absperrschieber geht zu Eigentum an die Gemeinde über und darf nur von dieser bedient werden.

<sup>9</sup> Die Hausanschlussleitungen dürfen nur von Personen oder ihren Beauftragten erstellt bzw. montiert werden, welche die Voraussetzungen nach Art. 15 erfüllen.

#### Art. 9 Gemeinsame private Abwasseranlagen

Wo keine Erschliessungs- bzw. Sanierungspflicht der Gemeinde nach Baugesetz (BauG), kantonaler Gewässerschutzgesetzgebung oder nach diesem Reglement besteht, haben die Grundeigentümer gemeinsame Abwasseranlagen zu erstellen.

#### Art. 10 Leitungen im Strassengebiet

 $1$  Die Linienführung ist so zu wählen, dass nachträgliche Unterhalts- und Reparaturarbeiten den Strassenverkehr möglichst wenig behindern. Auf vorhandene und definitiv festgelegte Leitungen ist Rücksicht zu nehmen. Ferner ist darauf zu achten, dass eine Beeinträchtigung der Wasserqualität durch Wasserversorgungs- und Abwasseranlagen ausgeschlossen ist.

 $2$  Das Verfahren richtet sich nach der Kantonalen Wasserversorgungs- und Gewässerschutzgesetzgebung.

#### Art. 11 Durchleitungsrechte, andere Eigentumsbeschränkungen

<sup>1</sup> Die Durchleitungsrechte für öffentliche Leitungen und die andern Eigentumsbeschränkungen zugunsten der zugehörigen Bauten und Anlagen (wie Sonderbauwerke und Nebenanlagen) werden im öffentlich-rechtlichen Verfahren oder durch Dienstbarkeitsverträge gesichert.

 $2$  Für das öffentlich-rechtliche Verfahren gelten die Bestimmungen über das Verfahren für Überbauungsordnungen. Der Gemeinderat beschliesst die Überbauungsordnung.

<sup>3</sup> Für die Durchleitungsrechte und die andern Eigentumsbeschränkungen werden keine Entschädigungen geleistet. Vorbehalten bleibt die Ausrichtung von Entschädigungen für den Schaden, der durch den Bau und den Betrieb der öffentlichen Leitungen, Bauten und Anlagen nach Abs. 1 verursacht wird, sowie von Entschädigungen für Enteignungen und enteignungsähnliche Eingriffe.

<sup>4</sup> Der Erwerb der Durchleitungsrechte für Hausanschlussleitungen ist grundsätzlich Sache der Grundeigentümer. Die berechtigten Grundeigentümer tragen die Kosten.

# Art. 12 Schutz der öffentlichen Leitungen, Bauten und Anlagen

<sup>1</sup> Die öffentlichen Leitungen und die zugehörigen Bauten und Anlagen, die im öffentlich-rechtlichen Verfahren gesichert wurden, sind in ihrem Bestand geschützt, soweit keine anders lautenden vertraglichen Vereinbarungen vorliegen.

 $2$ In der Regel ist bei Bauten ein Abstand von 4 Metern gegenüber der Leitungsachse einzuhalten. Die Ver- und Entsorgungskommission kann jedoch im Einzelfall einen grösseren Abstand vorschreiben, sofern die Sicherheit der Leitung dies erfordert.

<sup>3</sup> Das Unterschreiten des Bauabstandes oder das Überbauen der öffentlichen Leitung bedarf der Bewilligung der Ver- und Entsorgungskommission. Diese kann besondere bauliche Massnahmen vorschreiben, die den einwandfreien Unterhalt und die Erneuerung der Leitungen gewährleisten. Befindet sich die Leitung nicht im Eigentum der Gemeinde, muss die Einwilligung des Anlageeigentümers eingeholt werden.

<sup>4</sup> Im Weiteren gelten die jeweiligen Überbauungsvorschriften.

<sup>5</sup> Verlegungen von öffentlichen Leitungen sowie von zugehörigen Bauten und Anlagen, deren Durchleitung bzw. Standort im öffentlich-rechtlichen Verfahren gesichert ist, sind nur in Ausnahmefällen gestattet, wenn bau- bzw. kanalisationstechnisch eine einwandfreie Lösung möglich ist. Der Eigentümer des belasteten Grundstücks, der um die Verlegung ersucht oder diese sonst verursacht, trägt die Kosten. Bei privatrechtlich gesichertem Durchleitungsrecht bzw. Standort richten sich Verlegung und Kostenfolgen nach den Dienstbarkeitsverträgen.

#### Art. 13 Abtretung privater Leitungen

Die Gemeinde kann im überwiegenden öffentlichen Interesse und gegen Abgeltung des Zustandswertes die Abtretung privater Leitungen verlangen, die den technischen Anforderungen genügen.

#### Art. 14 Bewilligungspflicht

<sup>1</sup> Im Bereich der Wasserversorgung sind bewilligungspflichtig:

- der Neuanschluss einer Liegenschaft,
- die nachträgliche Einrichtung von Löschposten, Kühl- und Klimaanlagen
- die nachträgliche Erweiterung oder Entfernung von sanitären Anlagen,
- die nachträgliche Vergrösserung des umbauten Raumes,
- vorübergehende Wasserbezüge.

<sup>2</sup> Die Gesuche sind auf dem amtlichen Formular mit allen für die Beurteilung erforderlichen Unterlagen einzureichen.

<sup>3</sup> Vor der Erteilung der Bewilligung darf mit den Installationsarbeiten nicht begonnen werden.

<sup>4</sup> Bewilligungspflicht, Gesuchseingabe und Verfahren im Bereich der Abwasserentsorgung richten sich nach der KGV.

## Art. 15 Voraussetzungen für die Erstellung privater Anlagen

<sup>1</sup> Im Bereich der Abwasserentsorgung dürfen die Hausanschlüsse, Kanalisationen und Nebenanlagen nur durch dafür qualifizierte Fachleute erstellt werden. Kann sich der Ersteller nicht über die notwendigen Fachkenntnisse und Berufserfahrung ausweisen, hat die Gemeinde auf Kosten der Privaten neben der üblichen Kontrolle alle weiteren Prüfungsmassnahmen wie Dichtheitsprüfung, Kanalfernseh-Inspektion und dergleichen vorzunehmen, die notwendig sind, um die Einhaltung der massgeblichen Vorschriften und Richtlinien überprüfen zu können.

<sup>2</sup> Im Bereich der Wasserversorgung dürfen Hausanschlussleitungen nur von Personen erstellt oder ausgeführt werden, die über eine Bewilligung der Ver- und Entsorgungskommission verfügen.

<sup>3</sup> Die Voraussetzung für die Erteilung einer Bewilligung nach Abs. 2 ist der Nachweis einer ausreichenden beruflichen Qualifikation.

<sup>4</sup> Die Installationsbewilligung wird nur an natürliche Personen abgegeben. Die fach- und termingerechte Ausführung der Leitungen und Installationen ist zu gewährleisten. Es ist ein Reparatur- und Pikettdienst sicherzustellen.

<sup>5</sup> Wartungsarbeiten bedürfen keiner Bewilligung.

<sup>6</sup> Der Gemeinderat kann für die Erteilung von Installationsbewilligungen sowie für die Ausführung der Installationen ergänzende Vorschriften erlassen.

<sup>7</sup> Die Bewilligungsnehmenden sind verpflichtet, eine Haftpflichtversicherung für Personen-, Sach-, Feuer- und Explosionsschäden für mindestens Fr. 5'000'000.-- pro Schadenereignis abzuschliessen.

# Art. 16 Durchsetzung

<sup>1</sup> Bei der Durchsetzung der Verfügungen finden insbesondere die Vorschriften der KGV über die Ersatzvornahme und den unmittelbaren Zwang Anwendung.

<sup>2</sup> Die Verfügungen richten sich in erster Linie gegen den Eigentümer oder gegen die nutzungsberechtigte Person von Anlagen und Einrichtungen (in diesem Reglement auch als "Private" bezeichnet). Für Gebührenverfügungen gilt Artikel 51.

# **II. ANSCHLUSSPFLICHT, SANIERUNG, TECHNISCHE VORSCHRIFTEN**

# 1. WASSERVERSORGUNG

#### 1 A) Allgemeines

#### Art. 17 Pflicht zum Wasserbezug

<sup>1</sup> Im Versorgungsgebiet muss, unter Vorbehalt von Artikel 18 Absatz 2, das Trink- und das Brauchwasser, soweit es Trinkwasserqualität aufweisen muss, von der Gemeinde bezogen werden.

<sup>2</sup> Keine Bezugspflicht besteht für Gebäude, die im Zeitpunkt der Erschliessung durch die Gemeinde aus andern Anlagen mit Trinkwasser versorgt werden, das den Anforderungen der Lebensmittelgesetzgebung entspricht.

#### Art. 18 Wasserabgabe

#### **A Allgemeines**

 $1$  Die Gemeinde gibt in ihrem Versorgungsgebiet dauernd Trink- und Brauchwasser in ausreichender Menge und einwandfreier Qualität ab. Vorbehalten bleibt Artikel 19.

 $2$  Sie ist aber nicht verpflichtet, einzelnen Wasserbezügern grössere Brauchwassermengen abzugeben, wenn dies mit Aufwendungen verbunden ist, die von allen übrigen Wasserbezügern getragen werden müssen.

 $3$  Wasser kann auch für Liegenschaften in anderen Gemeinden abgegeben werden. Die Abgabe wird durch Wasserlieferungsverträge zwischen den Versorgungspflichtigen geregelt.

#### **B Technisches**

<sup>4</sup> Die Gemeinde ist nicht verpflichtet, besonderen Komfortanforderungen oder technischen Bedingungen (Prozesswasser) Rechnung zu tragen (z.B. Härte, Salzgehalt).

<sup>5</sup> Sie gewährleistet einen Betriebsdruck, der so hoch ist, dass

- a) das gesamte Versorgungsgebiet, mit Ausnahme einzelner hochgelegenen Liegenschaften ohne individuelle Druckerhöhungsanlagen, für den häuslichen Gebrauch bedient werden kann;
- b) der Hydrantenlöschschutz nach den Bedingungen der Gebäudeversicherung gewährleistet ist.

#### Art. 19 Einschränkung der Wasserabgabe

 $1$  Die Gemeinde kann die Wasserabgabe vorübergehend einschränken oder zeitweise unterbrechen

- a) bei Wasserknappheit,
- b) bei Unterhalts- und Reparaturarbeiten,
- c) bei Betriebsstörungen,
- d) in Notlagen und im Brandfall.

 $2$  Voraussehbare Einschränkungen oder Unterbrüche werden rechtzeitig angekündigt.

<sup>3</sup> Ansprüche auf Entschädigung oder Herabsetzung der Gebühren infolge vorübergehender Einschränkung oder Unterbrechung der Wasserabgabe sind ausgeschlossen.

#### Art. 20 Verwendung des Wassers

<sup>1</sup> Die Wasserabgabe für häusliche Zwecke sowie für lebensnotwendige Betriebe und Anstalten geht andern Verwendungsarten vor, ausser in Brandfällen.

 $2$  Jede Wasserverschwendung ist zu vermeiden.

#### Art. 21 Ableitungsverbot

Ohne Bewilligung der Gemeinde darf kein Wasser an Dritte abgegeben oder abgeleitet werden. Ausgenommen ist die Wasserabgabe in Miet- und Pachtverhältnissen.

#### Art. 22 Ende des Wasserbezuges

 $1$  Will ein Wasserbezüger vom gesamten Wasserbezug zurücktreten, hat er dies der Gemeinde 3 Monate im Voraus schriftlich mitzuteilen.

 $2$  Die Wasserzinspflicht dauert mindestens bis zur Abtrennung des Anschlusses durch die Gemeinde, auch wenn kein Wasser mehr bezogen wird.

#### Art. 23 Abtrennung der Hausanschlüsse

Der Hausanschluss ist auf Kosten der Wasserbezüger vom Leitungsnetz der Gemeinde abzutrennen

- a) bei endgültiger Aufgabe des Wasserbezuges,
- b) bei Stillstandzeiten von über einem Jahr.

#### 1 B) Hydrantenanlagen und Hydrantenlöschschutz

#### Art. 24 Erstellung, Kostentragung, Benützung, Unterhalt

 $1$  Die Gemeinde erstellt, bezahlt, unterhält und erneuert alle Hydranten auf den öffentlichen Leitungen. Muss sie dafür privaten Grund in Anspruch nehmen, gilt Artikel 136 BauG.

 $^{2}$  Jede Wasserentnahme aus Hydranten, ausser zu Löschzwecken, ist untersagt. Über Ausnahmen entscheidet die Ver- und Entsorgungskommission.

<sup>3</sup> Die Hydranten und Schieber sind vor Beschädigung zu schützen und müssen jederzeit zugänglich sein.

<sup>4</sup> Die Wehrdienste sind verantwortlich für die Betriebsbereitschaft und die Zugänglichkeit der Hydranten.

#### Art. 25 Mehrkosten

Mehrkosten gegenüber dem ordentlichen Hydrantenlöschschutz haben die Verursachenden zu tragen. Jene können namentlich durch eine Mehrdimensionierung von Sprinklerzuleitungen und Hydrantenanlagen entstehen, soweit solche Anlagen die zonenkonforme Erschliessung übersteigen.

#### Art. 26 Übrige Löschanlagen

 $1$  Die Löschreserven der Reservoire sind ständig in gefülltem Zustand zu halten. Über ihren Einsatz entscheidet der Feuerwehrkommandant.

<sup>2</sup> Im Brandfall und für Übungszwecke stehen dem Wehrdienstkommandanten alle dem Löschschutz dienenden öffentlichen Wasserversorgungsanlagen unentgeltlich zur Verfügung.

#### 1 C) Wasserzähler

#### Art. 27 Einbau, Kostentragung

<sup>1</sup> Das Wasser wird nach Verbrauch abgegeben. Der Verbrauch wird durch Wasserzähler festgestellt.

 $^{2}$  In jedes Gebäude wird in der Regel nur ein Wasserzähler eingebaut. Neben-Wasserzähler können für die Messung von Wasser eingebaut werden, wenn das Wasser nicht in die Schmutzwasserkanalisation eingeleitet wird (Ställe, Gärtnereien), oder dessen Verwendung Abwasser erzeugt, das besonders behandelt werden muss.

 $3$  In Liegenschaften mit verdichteter Bauweise (Reihen-, Atrium- und Terrassenhäuser) ist für alle Wasserbezüger ein Wasserzähler einzubauen, in Liegenschaften im Stockwerkeigentum in der Regel nur einer.

<sup>4</sup> Die rechnungsrelevanten Wasserzähler sowohl für die Bereiche Wasserversorgung wie auch Abwasserentsorgung werden auf Kosten der Gemeinde installiert und unterhalten. Sie bleiben ihr Eigentum. Es muss eine Miete bezahlt werden.

#### Art. 28 Standort

<sup>1</sup> Die Ver- und Entsorgungskommission bestimmt den Standort des Wasserzählers unter Berücksichtigung der Bedürfnisse der Wasserbezüger. Der Platz für den Einbau ist unentgeltlich zur Verfügung zu stellen.

 $2$  Der Wasserzähler muss stets leicht zugänglich sein.

#### Art. 29 Haftung bei Beschädigung

 $1$ Ausser der Gemeinde darf niemand am Wasserzähler Änderungen vornehmen oder vornehmen lassen.

 $2$  Die Wasserbezüger haften für Beschädigungen des Wasserzählers durch äussere Einflüsse wie z.B. Frost, Hitze, Schlag, Druck.

#### Art. 30 Revision, Störungen

<sup>1</sup> Die Gemeinde revidiert die Wasserzähler periodisch auf ihre Kosten.

<sup>2</sup> Die Wasserbezüger können jederzeit eine Prüfung ihres Wasserzählers verlangen. Wird ein Mangel festgestellt, übernimmt die Gemeinde die Prüfungs- und allfällige Reparaturkosten.

 $3$  Bei fehlerhafter Zählerangabe wird für die Festsetzung der Verbrauchsgebühr auf das durchschnittliche Ergebnis der drei vorangegangenen Jahre abgestellt. Als fehlerhafte Angabe gelten Abweichungen von mehr als +- 5 % bei 10 % Nennbelastung des Wasserzählers.

<sup>4</sup>Die Störungen des Wasserzählers sind der Ver- und Entsorgungskommission sofort zu melden.

# **2. ABWASSERENTSORGUNG**

## Allgemeines

## Art. 31 Anschlusspflicht

Die Anschlusspflicht für Bauten und Anlagen richtet sich nach den Vorschriften der eidgenössischen Gewässerschutzgesetzgebung.

#### Art. 32 Bestehende Bauten und Anlagen

<sup>1</sup> Im Bereich der öffentlichen und den öffentlichen Zwecken dienenden privaten Kanalisationen sind die Hausanschlussleitungen im Zeitpunkt zu erstellen oder anzupassen, in welchem die für das Einzugsgebiet bestimmten Sammelleitungen neu verlegt oder abgeändert werden.

<sup>2</sup> Die Ver- und Entsorgungskommission legt das Einzugsgebiet einer Leitung nach pflichtgemässem Ermessen fest. Sind gemeinsame Hausanschlussleitungen zu erstellen, gilt Artikel 9.

 $3$ Im übrigen gelten die Vorschriften der KGV.

#### Art. 33 Vorbehandlung schädlicher Abwässer

Abgänge, welche zur Einleitung in die Kanalisation ungeeignet sind oder in der ARA den Reinigungsprozess ungünstig beeinflussen, sind auf Kosten der Verantwortlichen anderweitig zu entsorgen oder vor Einleitung in die Kanalisation durch besondere Verfahren vorzubehandeln. Diese Verfahren bedürfen der Bewilligung durch das AWA.

#### Art. 34 Allgemeine Grundsätze der Liegenschaftsentwässerung

<sup>1</sup> Für Regenabwasser (von Dächern, Strassen [öffentlichen und privaten Strassen], Trottoirs, Hauszufahrten, Wegen, Parkplätzen und dergleichen) und für Reinabwasser (Fremdwasser/ Sauberwasser wie Brunnen-, Sicker-, Grund- und Quellwasser sowie unbelastetes Kühlwasser) gilt:

- a) Nicht verschmutztes Regenabwasser und Reinabwasser sollen möglichst nicht gefasst werden. Wenn es die örtlichen Verhältnisse zulassen, sind sie versickern zu lassen. Ist dies technisch nicht möglich, sind sie in ein oberirdisches Gewässer einzuleiten. Sind beide Möglichkeiten ausgeschlossen, müssen sie ins Kanalisationsnetz eingeleitet werden. In diesem Fall sind die Bestimmungen des Trenn- und Mischsystems massgebend.
- b) Die Versickerung von Regen- und Reinabwasser richtet sich nach den Richtlinien über das Versickern von Regen- und Reinabwasser des AWA.
- c) Beim Ableiten von Regenabwasser (im Trenn- oder Mischsystem) sind sofern erforderlich Rückhaltemassnahmen vorzusehen.

d) Reinabwasser darf nicht der ARA zugeleitet werden. Kann es weder versickert noch in ein oberirdisches Gewässer oder in die Regen- oder Reinabwasserkanalisation eingeleitet werden, darf es nicht gefasst werden.

<sup>2</sup> Im Trennsystem sind die verschmutzten und die nicht verschmutzten Abwässer in separaten Leitungen abzuleiten. Verschmutztes Abwasser ist in die Schmutzabwasserkanalisation bzw. ARA, Regenabwasser sowie Reinabwasser sind in die Regenabwasserkanalisation einzuleiten.

 $3$  Im Mischsystem kann verschmutztes Abwasser und Regenabwasser, jedoch nicht das Reinabwasser, in der gleichen Leitung abgeleitet und der Mischwasserkanalisation zugeführt werden. Das Reinabwasser ist in die Reinabwasserkanalisation einzuleiten. Ist dies nicht möglich, gilt Absatz 1 Buchstabe d.

<sup>4</sup> Bis ausserhalb des Gebäudes ist unabhängig vom Entwässerungssystem das Schmutz-, Regenund Reinabwasser voneinander getrennt abzuleiten. Vom Gebäude bis zur öffentlichen Kanalisation sind die Abwässer gemäss Entwässerungssystem des GEP abzuleiten. Ist noch kein GEP vorhanden, muss die Grundstücksentwässerung mit separaten Leitungen für Schmutz- und Regenabwasser erfolgen.

<sup>5</sup> Die Ver- und Entsorgungskommission legt im Gewässerschutzbewilligungsverfahren fest, wie die Entwässerung zu erfolgen hat.

<sup>6</sup> Das Regenabwasser von Lager- und Aussenarbeitsplätzen, bei denen mit Stoffen umgegangen wird, die Gewässer verunreinigen können, ist beim Trennsystem in die Schmutzabwasserkanalisation abzuleiten. Das AWA entscheidet über eine allfällige Vorbehandlung dieser Abwässer.

<sup>7</sup> Im Trennsystem sind Autowaschplätze eng abzugrenzen, entwässerungstechnisch von den übrigen Plätzen zu trennen, nach Möglichkeit zu überdachen und an die Schmutzabwasserkanalisation anzuschliessen.

<sup>8</sup> Verschmutztes Abwasser aus Landwirtschaftsbetrieben ist nach den Anordnungen des AWA zu entsorgen.

<sup>9</sup> Bei Schwimmbädern ist das Filterspül- und Reinigungsabwasser in die Schmutz- oder Mischwasserkanalisation einzuleiten. Der Bassininhalt ist nach Möglichkeit versickern zu lassen, in den Vorfluter oder in die Regenabwasserkanalisation abzuleiten. Über die Vorbehandlung der Abwässer wird in der Gewässerschutzbewilligung entschieden.

<sup>10</sup> Gewerbliche und industrielle Abwässer sind in die Schmutz- oder Mischwasserkanalisation einzuleiten; sie sind nach den Anordnungen des AWA vorzubehandeln.

<sup>11</sup> Das AWA bestimmt den Vorfluter für die Abwässer.

#### Art. 35 Waschen von Motorfahrzeugen

Das Waschen von Motorfahrzeugen, Maschinen und dergleichen mit Wasch-, Spül- oder Reinigungsmitteln an Orten, die über keinen Anschluss an die Kanalisation und die ARA verfügen, ist verboten.

#### Art. 36 Anlagen der Liegenschaftsentwässerung

<sup>1</sup> Für die Planung und Erstellung von Anlagen der Liegenschaftsentwässerung wie Leitungen und Versickerungsanlagen sind nebst den gesetzlichen Vorschriften die jeweils gültigen einschlägigen Normen, Richtlinien, Weisungen, Wegleitungen und Leitsätze massgebend, insbesondere die Norm SN 592 000 des VSA und des SSIV, die SIA-Empfehlung V 190 Kanalisationen und die generelle Entwässerungsplanung GEP.

 $2$  Die Einrichtungen zur Entwässerung von Gebäudekellern im Rückstaubereich öffentlicher Kanalisationen sind mit Rückschlagklappen zu versehen.

#### Art. 37 Kleinkläranlagen und Jauchegruben

<sup>1</sup> Auf Kleinkläranlagen und Jauchegruben finden die jeweils gültigen eidgenössischen und kantonalen Wegleitungen und Richtlinien Anwendung, insbesondere die eidgenössische Wegleitung für den Gewässerschutz in der Landwirtschaft und die Richtlinien für Planung, Bau und Unterhalt von Jauche- und Güllengruben des AWA.

<sup>2</sup> Die Erneuerung oder der Ersatz bestehender Kleinkläranlagen braucht eine Bewilligung des AWA.

#### **III. BAUKONTROLLE**

#### Art. 38 Baukontrolle

 $1$  Die Ver- und Entsorgungskommission sorgt dafür, dass während und nach der Ausführung eines bewilligten Vorhabens die Einhaltung der gesetzlichen Vorschriften und der Bestimmungen der Gewässerschutzbewilligung kontrolliert wird. Insbesondere sind die Anschlüsse der Grundstücksleitungen an die Sammelleitungen vor dem Zudecken abzunehmen. Vor dem Eindecken sind die Hauswasseranschlussleitungen unter Aufsicht der Ver- und Entsorgungskommission einer Druckprobe zu unterziehen und auf Kosten der Grundeigentümer durch den Brunnenmeister ein zu messen.

<sup>2</sup> Die Ver- und Entsorgungskommission kann hierzu in schwierigen Fällen die Fachleute des AWA oder, wenn es die besonderen Umstände rechtfertigen, private Experten beiziehen.

<sup>3</sup> Die Ver- und Entsorgungskommission und die von ihr ermächtigen Personen haben freien Zutritt zu allen Anlagen und Einrichtungen, die dem Gewässerschutz und der Wasserversorgung dienen. Die Wasserbezüger sind verpflichtet, bei den Kontrollarbeiten mitzuwirken und die erforderlichen Angaben und Unterlagen zur Verfügung zu stellen.

<sup>4</sup> Mit der Kontrolle und Abnahme von Anlagen, Einrichtungen oder Vorkehren übernimmt die Gemeinde keine Haftung für deren Tauglichkeit und Übereinstimmung mit den gesetzlichen Vorschriften; insbesondere werden die Privaten nicht befreit von der Pflicht, bei ungenügender Reinigungsleistung oder anderer Gefährdung der Gewässer weitere Schutzmassnahmen zu ergreifen.

<sup>5</sup> Die Ver- und Entsorgungskommission meldet dem AWA den Vollzug der Auflagen von kantonalen Gewässerschutzbewilligungen.

# Art. 39 Pflichten der Privaten

<sup>1</sup> Der Ver- und Entsorgungskommission ist der Beginn der Bau- und anderen Arbeiten so rechtzeitig zu melden, dass die Kontrollen wirksam ausgeübt werden können.

 $2$ Die Anlagen und Einrichtungen sind vor dem Zudecken wichtiger Teile und vor der Inbetriebsetzung zur Abnahme zu melden.

 $3$  Bei der Abnahme sind die nachgeführten Ausführungspläne auszuhändigen.

 $4$  Über die Abnahme ist ein Protokoll auszufertigen.

<sup>5</sup> Wer seine Pflichten vernachlässigt und dadurch die Kontrolle erschwert, hat die daraus entstehenden Mehrkosten zu tragen.

<sup>6</sup> Der Gemeinde sind nebst den Gebühren auch die Auslagen für alle Kontrollaufgaben gemäss speziellem Tarif zu ersetzen.

#### Art. 40 Projektänderungen

<sup>1</sup> Jede wesentliche Änderung eines bewilligten Projekts bedarf der vorherigen Zustimmung der Bewilligungsbehörde.

<sup>2</sup> Wesentliche Änderungen sind insbesondere die Verschiebung des Standortes von Bauten und Anlagen, Änderungen im Reinigungssystem von Kleinkläranlagen oder in den Dimensionierungen der Zu- und Ableitung, die Verwendung anderer Baumaterialien oder anderer Maschinenteile sowie jede andere auf den Reinigungseffekt, die Sicherheit oder Kapazität der Anlagen wirksame Änderung.

# **IV. BETRIEB UND UNTERHALT**

#### Art. 41 Einleitungsverbot

<sup>1</sup> In die Kanalisation dürfen keine Stoffe eingeleitet werden, welche die Anlagen beschädigen können oder geeignet sind, die Reinigungsprozesse auf der ARA, die Klärschlammqualität oder die Qualität des gereinigten Abwassers ungünstig zu beeinflussen.

 $2$  Verboten ist insbesondere die Einleitung von folgenden Stoffen:

- feste und flüssige Abfälle
- Abwässer, welche den Anforderungen der Verordnung über Abwassereinleitungen widersprechen
- giftige, infektiöse, radioaktive Substanzen
- feuer- und explosionsgefährliche Stoffe wie Benzin, Lösemittel etc.
- Säuren und Laugen
- Oele, Fette, Emulsionen
- Feststoffe wie Sand, Erde, Katzenstreu, Asche, Kehricht, Textilien, Zementschlamm, Metallspäne, Schleifschlamm, Küchenabfälle, Schlachtabfälle etc.
- Gase und Dämpfe aller Art
- Jauche, Mistsaft, Silosaft
- Molke, Blut, Frucht- und Gemüsebestandteile und andere Abgänge aus der Verarbeitung von Lebensmitteln und Getränken (mit Ausnahme der im Einzelfall bewilligten Mengen)
- warmes Abwasser, welches nach Vermischung in der Leitung eine Temperatur von über 40° C zur Folge hat.

<sup>3</sup> Der Anschluss von Küchenabfall-Mixer (sog. Küchenmühlen) ist nicht gestattet.

4 Im Übrigen gilt Artikel 33.

# Art. 42 Haftung für Schäden

 $1$  Die Eigentümer von privaten Anlagen haften für allen Schaden, den diese infolge fehlerhafter Anlage, Ausführung oder mangelhaften Unterhalts verursachen. Sie sind ersatzpflichtig für Schäden, die über ihre Hausanschlussleitungen durch Nichteinhalten der Bestimmungen dieses Reglementes verursacht werden. Sie haben auch für andere Personen einzustehen, die mit ihrem Einverständnis die Anlagen benützen.

 $2$  Die Gemeinde haftet nur für Rückstauschäden, die wegen Mängeln der öffentlichen Abwasseranlagen eintreten. Die vorgegebene und fachmännisch vertretbare Kapazität der Abwasseranlagen stellt keinen Mangel dar.

 $3$  Mängel an den privaten Anlagen sind durch die Eigentümer auf eigene Kosten innert der von der Gemeinde angesetzten Frist beheben zu lassen. Im Unterlassungsfall kann die Gemeinde die Behebung auf Kosten der Eigentümer anordnen.

<sup>4</sup> Die Gemeinde übernimmt keine Haftung für private Anlagen, auch wenn sie von ihr abgenommen worden sind.

## Art. 43 Unterhalt und Reinigung

 $1$  Alle öffentlichen und privaten Anlagen sind nach den anerkannten Regeln der Technik zu erstellen, zu betreiben, zu unterhalten und zu erneuern.

 $2$  Die Leitsätze und Richtlinien der Fachverbände und Fachstellen, insbesondere des Schweiz. Vereins des Gas- und Wasserfaches (SVGW), sind zu beachten.

 $3$  Hausanschlussleitungen sowie alle von Privaten erstellten Einrichtungen zur Retention, Versickerung, Vorbehandlung oder Reinigung der Abwässer (insbesondere mechanisch-biologische Kleinkläranlagen) sind von den Eigentümern oder Benützern zu unterhalten und periodisch zu reinigen.

<sup>4</sup> Bei Missachtung dieser Vorschriften kann die Ver- und Entsorgungskommission nach erfolgloser Mahnung die erforderlichen Massnahmen auf Kosten der Pflichtigen vornehmen lassen. Im Übrigen gilt Artikel 16.

# **V. FINANZIELLES**

#### Art. 44 Finanzierung der Wasserversorgungs- und Abwasserentsorgungsanlagen

 $1$  Die Gemeinde finanziert die öffentlichen Wasserversorgungs- und Abwasserentsorgungsanlagen mit

- a) einmaligen Gebühren (Anschlussgebühren und Löschgebühren);
- b) wiederkehrenden Gebühren (Grund-, Verbrauchs- und Regenabwassergebühren)
- c) Beiträgen des Bundes und des Kantons gemäss besonderer Gesetzgebung;
- d) sonstigen Beiträgen Dritter.

<sup>2</sup> Nach Massgabe der folgenden Bestimmungen beschliesst:

- a) die Gemeindeversammlung auf Antrag des Gemeinderates in einem separaten Gebührenreglement die Höhe der einmaligen Gebühren;
- b) der Gemeinderat in einem separaten Gebührentarif die jährlich wiederkehrenden Gebühren.

#### Art. 45 Eigenwirtschaftlichkeit, Mehrwertsteuer

<sup>1</sup> Die Aufgaben der Wasserversorgung, einschliesslich der Bereitstellung des Wassers für den Hydrantenlöschschutz, und der Abwasserentsorgung müssen je finanziell selbsttragend sein.

 $2$  Die Gemeinde führt für die Wasserversorgung und die Abwasserentsorgung je eine Spezialfinanzierung. Die jährlichen Einlagen stehen in einem angemessenen Verhältnis zum Wiederbeschaffungswert und zur Lebensdauer der öffentlichen Anlagen. Die Mindesteinlagen in die Spezialfinanzierung Abwasseranlagen richten sich nach Artikel 32 Absatz 2 KGV.

<sup>3</sup> Die Einlagen in die Spezialfinanzierungen müssen die dauernde Werterhaltung der öffentlichen Anlagen gewährleisten. Sie sind vorab für die Abschreibungen zu verwenden.

<sup>4</sup> Die Gebühren unterliegen der Mehrwertsteuer. Diese wird zusätzlich in Rechnung gestellt.

#### Art. 46 Anschlussgebühren

 $1$ Zur Deckung der Investitionskosten für die Erstellung und Anpassung von Anlagen ist für jeden direkten oder indirekten Anschluss eine Anschlussgebühr zu bezahlen.

<sup>2</sup> Die Anschlussgebühren werden erhoben

- a) für die Wasserversorgung aufgrund der Belastungswerte LU nach den Leitsätzen des Schweizerischen Vereins des Gas- und Wasserfaches (SVGW) Version W3 2013. Massgebend ist das gemeindeeigene Erhebungsblatt im Anhang dieses Reglementes. und aufgrund des umbauten Raumes der anzuschliessenden Bauten und Anlagen nach SIA;
- b) für das Schmutzabwasser aufgrund der Belastungswerte LU nach Bst. a);
- c) für Regenabwasser (von Hof- und Dachflächen), das in die öffentlichen Leitungen eingeleitet wird, mit einem Zuschlag (Faktor) auf der ordentlichen Anschlussgebühr.

 $3$  Bei einer Erhöhung der Belastungswerte LU durch eine Vergrösserung oder Umnutzung des umbauten Raumes ist eine Nachgebühr für Wasser und Abwasser zu bezahlen. Bei einer Verringerung der Belastungswerte LU bzw. Verkleinerung des umbauten Raumes sowie bei Abbruch erfolgt keine Rückerstattung von Gebühren.

<sup>4</sup> Bei Wiederaufbau einer Baute oder Anlage infolge Brand oder Abbruch werden früher bezahlte Anschlussgebühren bis zur Höhe der nach diesem Reglement geschuldeten Gebühr angerechnet, wenn innert 5 Jahren mit dem Neubau begonnen wird. Wer eine Anrechnung beansprucht, hat in der Regel den Nachweis über die bezahlten Gebühren zu erbringen.

<sup>5</sup> Die Eigentümer der anzuschliessenden oder angeschlossenen Bauten und Anlagen haben die Belastungswerte LU, den umbauten Raum (für einen Neubau, bei einer Vergrösserung oder Umnutzung) bei der Einreichung des Baugesuchs anzugeben. Zu Kontrollzwecken haben die Verund Entsorgungskommission und die von ihr beauftragten Personen ein Zutrittsrecht zu allen Bauten und Anlagen.

#### Art. 47 Einmalige Löschgebühren

 $1$  Für geschützte Bauten und Anlagen, die nicht an die öffentliche Wasserversorgung angeschlossen sind, haben die jeweiligen Eigentümer oder Baurechtsberechtigten eine einmalige Löschgebühr zu bezahlen. Als geschützt gelten Bauten und Anlagen im Umkreis von 300 m vom nächsten Hydranten.

 $2$  Die Löschgebühr wird nach dem gesamten umbauten Raum nach SIA berechnet.

#### Art. 48 Jährlich wiederkehrende Gebühren

<sup>1</sup> Zur Deckung der Einlagen in die Spezialfinanzierung und der Betriebskosten (inkl. Zinsen) sind wiederkehrende Gebühren (Grund-, Verbrauchs- und Regenabwassergebühren) zu bezahlen.

 $2$  Die Grundgebühr der Wasserversorgung und der Abwasserentsorgung wird aufgrund der installierten Belastungswerte LU erhoben (siehe Art. 46, Abs. 2, Bst. a und b). Sie ist auch geschuldet, wenn kein Wasser bezogen wird resp. kein Abwasser anfällt.

<sup>3</sup> Eine Zunahme oder eine Verkleinerung der Anzahl der installierten Belastungswerte LU (Installation von zusätzlichen Haushaltgeräten, Wasserentnahmestellen, Sanitäranlagen, usw.) ist innerhalb von drei Monaten nach deren Veränderung durch den Gebäudeeigentümer schriftlich zu melden.

<sup>4</sup> Die VEK überprüft jährlich eine bestimmte Anzahl der gebührenpflichtigen Belastungswerte LU .

<sup>5</sup> Die Verbrauchsgebühr bei der Wasserversorgung wird aufgrund der bezogenen m3 Wasser erhoben. Vorbehalten bleiben Pauschalbeträge für vorübergehende ungemessene Wasserbezüge (insbesondere Bauwasser).

 $6$  Die Einleitungsgebühr in das öffentliche Abwassersystem wird aufgrund des Abwasseranfalls erhoben. Dieser wird dem Wasserverbrauch gleichgesetzt. Für Gewerbe- und Dienstleistungsbetriebe gelten die einschlägigen Bestimmungen der KGV für Gross- und Kleineinleiterbetriebe. Die Verbrauchsgebühr sowie die Einzelheiten zur Ermittlung des Abwasseranfalls und des gewichteten Verschmutzungsfaktors für Grosseinleiterbetriebe werden in einem öffentlich-rechtlichen Vertrag festgelegt. Besteht kein Vertragsverhältnis, erfolgt eine pauschale Einschätzung nach Massgabe der KGV anhand der Angaben der ARA.

 $7$  Der ungemessene Verbrauch für Wasser und Abwasser beträgt 60 m3 pro Person und Jahr.

<sup>8</sup> Wer das Wasser nicht oder nur teilweise aus der öffentlichen Wasserversorgung bezieht und in die Kanalisation einleitet, hat die zur Ermittlung des verbrauchten Wassers erforderlichen Wasserzähler gemäss Art. 27 auf eigene Kosten einbauen zu lassen.

<sup>9</sup> Für Regenabwasser von Hof- und Dachflächen, das in die Kanalisation eingeleitet wird, ist ein Zuschlag (Faktor) zur ordentlichen Grundgebühr zu bezahlen.

# Art. 49 Fälligkeit, Zahlungsfrist

 $1$  Die einmaligen Anschlussgebühren werden im Zeitpunkt des Anschlusses fällig. Vorher kann die Finanzverwaltung, gestützt auf die rechtskräftig erteilte Baubewilligung, nach Baubeginn eine Akontozahlung verlangen. Diese wird aufgrund der voraussichtlich installierten Belastungswerte LU und des voraussichtlichen umbauten Raumes nach SIA berechnet. Die Restanz wird nach der Bauabnahme fällig.

 $2$  Die einmalige Löschgebühren werden mit der Fertigstellung der geschützten Bauten und Anlagen fällig. Wird der Löschschutz später erstellt, sind die Löschgebühren mit dessen Fertigstellung fällig.

 $3$  Nachgebühren gemäss Art. 46, Abs. 3 werden mit der Installation der neuen Belastungswerte LU bzw. nach Abschluss der Aus- und Umbauten fällig. Die Akontozahlung richtet sich nach Absatz 1.

<sup>4</sup> Die Rechnungsstellung für wiederkehrende Gebühren erfolgt jährlich. Den Zeitpunkt bestimmt die Ver- und Entsorgungskommission. Es können Teilrechnungen im Rahmen des voraussichtlichen Wasserbezuges gestellt werden.

<sup>5</sup> Die Gebühren inkl. MwSt. sind innert 30 Tagen ab Rechnungsstellung (Datum der Rechnung) zu bezahlen.

#### Art. 50 Einforderung, Verzugszins, Verjährung

<sup>1</sup> Zuständig für die Einforderung sämtlicher Gebühren und Verfügungen ist die Finanzverwaltung.

 $2$ Nach Ablauf der Zahlungsfrist sind ein Verzugszins in der Höhe des vom Regierungsrat für das Steuerwesen jährlich festgelegten Zinssatzes sowie die Inkassogebühren geschuldet.

 $3$  Die Anschlussgebühren verjähren zehn Jahre, die wiederkehrenden Gebühren fünf Jahre nach Eintritt der Fälligkeit. Für die Unterbrechung der Verjährung sind die Vorschriften des Schweiz. Obligationenrechts sinngemäss anwendbar. Die Verjährung wird ausserdem durch jede Einforderungshandlung (wie Rechnungsstellung, Mahnung) unterbrochen.

#### Art. 51 Gebührenpflichtige

 $1$ Die Gebühren schuldet, wer im Zeitpunkt der Fälligkeit Eigentümer der angeschlossenen oder geschützten Baute oder Anlage ist.

<sup>2</sup> Unter Vorbehalt der bundesrechtlichen Bestimmungen über die Zwangsverwertung von Grundstücken haften auch die Nacherwerbenden für die im Zeitpunkt des Liegenschaftserwerbs noch ausstehenden einmaligen Gebühren.

## Art. 52 Grundpfandrecht der Gemeinde

Die Gemeinde geniesst für ihre fälligen Forderungen auf den einmaligen Gebühren ein gesetzliches Grundpfandrecht auf der angeschlossenen oder geschützten Liegenschaft gemäss Artikel 109 Absatz 2 Ziffer 6 EG zum ZGB.

## Art. 53 Unberechtigter Wasserbezug

Wer ohne Bewilligung Wasser bezieht, schuldet der Gemeinde die entgangenen Gebühren. Ausserdem bleibt die Bestrafung nach Artikel 54.

# **VI. STRAFEN, RECHTSPFLEGE, SCHLUSSBESTIMMUNGEN**

# Art. 54 Widerhandlungen gegen das Reglement

<sup>1</sup> Widerhandlungen gegen das vorliegende Reglement sowie die gestützt darauf erlassenen Verfügungen werden mit Busse bis zu Fr. 5'000.- bestraft.

 $2$  Vorbehalten bleiben die eidgenössischen und kantonalen Strafbestimmungen.

# Art. 55 Rechtspflege

 $1$  Gegen Verfügungen der Gemeindeorgane kann unter Vorbehalt anderer gesetzlicher Regelungen innert 30 Tagen seit Eröffnung schriftlich, mit Antrag und Begründung, Verwaltungsbeschwerde erhoben werden.

 $^{2}$  Im Übrigen gelten die Vorschriften des Gesetzes über die Verwaltungsrechtspflege.

# Art. 56 Übergangsbestimmungen

Bei Bauten, welche vor Inkrafttreten dieses Reglements bewilligt wurden, werden die Anschlussgebühren (einmalige Gebühren) gestützt auf das VEK Reglement 2001 in Rechnung gestellt. Massgebend ist das Bewilligungsdatum.

## Art. 57 Inkrafttreten, Anpassung

<sup>1</sup> Dieses Reglement tritt am 01. Januar 2015 in Kraft.

 $2$  Mit dem Inkrafttreten werden alle, mit diesem Reglement im Widerspruch stehenden früheren Vorschriften aufgehoben. Insbesondere aufgehoben wird das Ver- und Entsorgungsreglement vom 27. August 2001

Dürrenroth, 2. Juni 2014 EINWOHNERGEMEINDE DÜRRENROTH Der Präsident: Die Gemeindeschreiberin:

M. Wüthrich H. Rossi

Auflagezeugnis

Das Ver- und Entsorgungsreglement hat 30 Tage vor der beschlussfassenden Einwohnergemeindeversammlung in der Gemeindeschreiberei Dürrenroth öffentlich aufgelegen. Die Auflage- und Einsprachefristen wurden im Amtsanzeiger von Trachselwald vom 1. und 22. Mai 2014 öffentlich bekanntgemacht.

Dürrenroth, 3. Juli 2014

Die Gemeindeschreiberin: